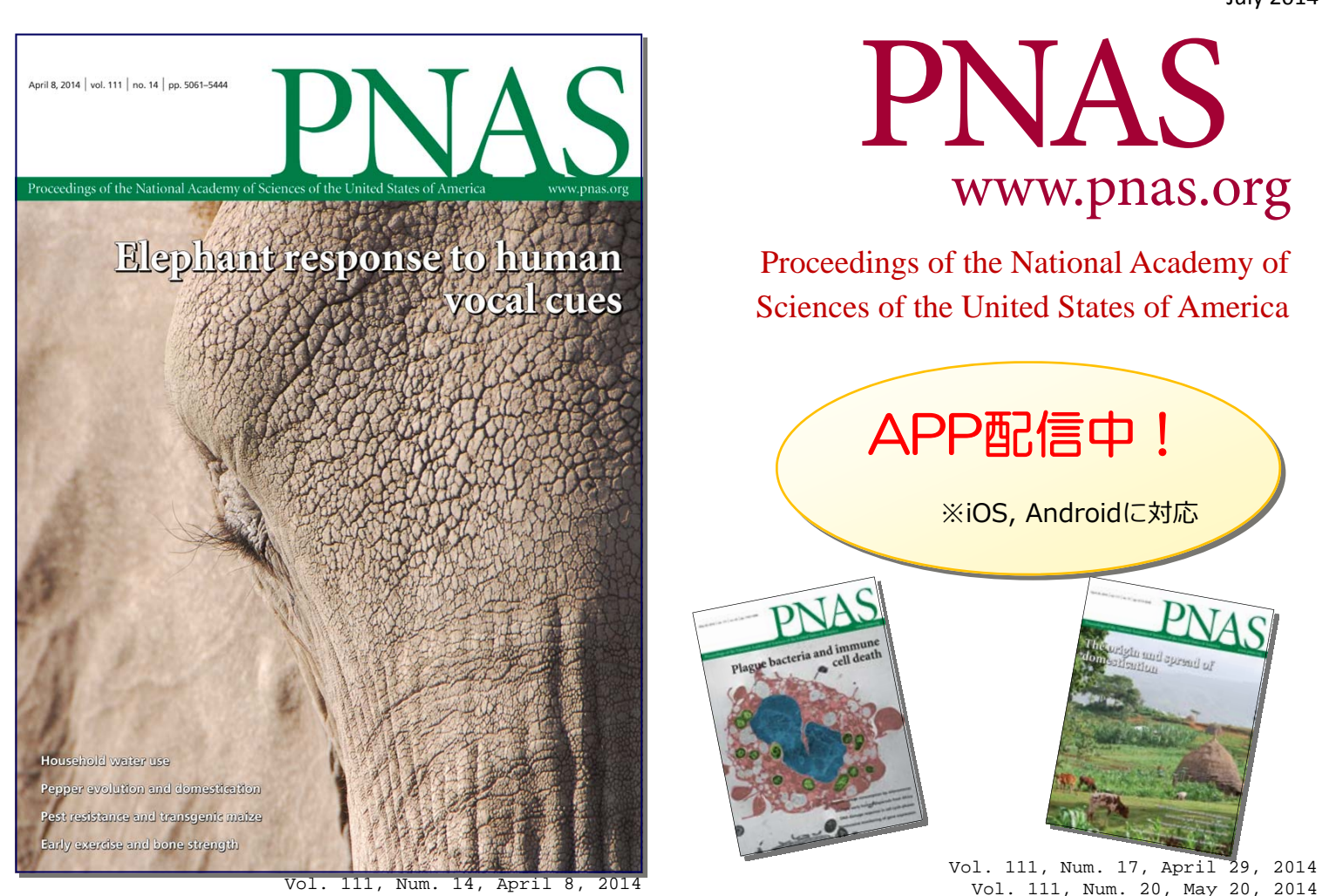

## モバイル端末からご所属機関で購読中の PNASにアクセスできます

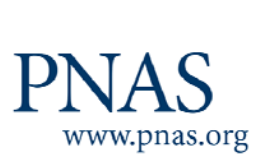

**無料アプリをインストールして、ご自身のモバイル** 

**端末からいつでもご所属機関で購読中のPNASに** 

**アクセスできるようになりました。** 

**設定⽅法は裏⾯をご覧ください。**

【日本総代理店】 口株式会社

●東日本営業グループ 〒106-0044 東京都港区東麻布2-17-12 Tel: 03-3505-3256 Fax: 03-3505-6282 E-mail: tokyo-sales@usaco.co.jp ●西日本営業グループ 〒532-0003 大阪市淀川区宮原2-14-10 中尾ロイヤルビル Tel: 06-6393-0303 Fax: 06-6393-0617 E-mail: osaka-sales@usaco.co.jp http://www.usaco.co.jp

PNAS201406APP\_1IM

## **PNAS**アプリ 設定方法

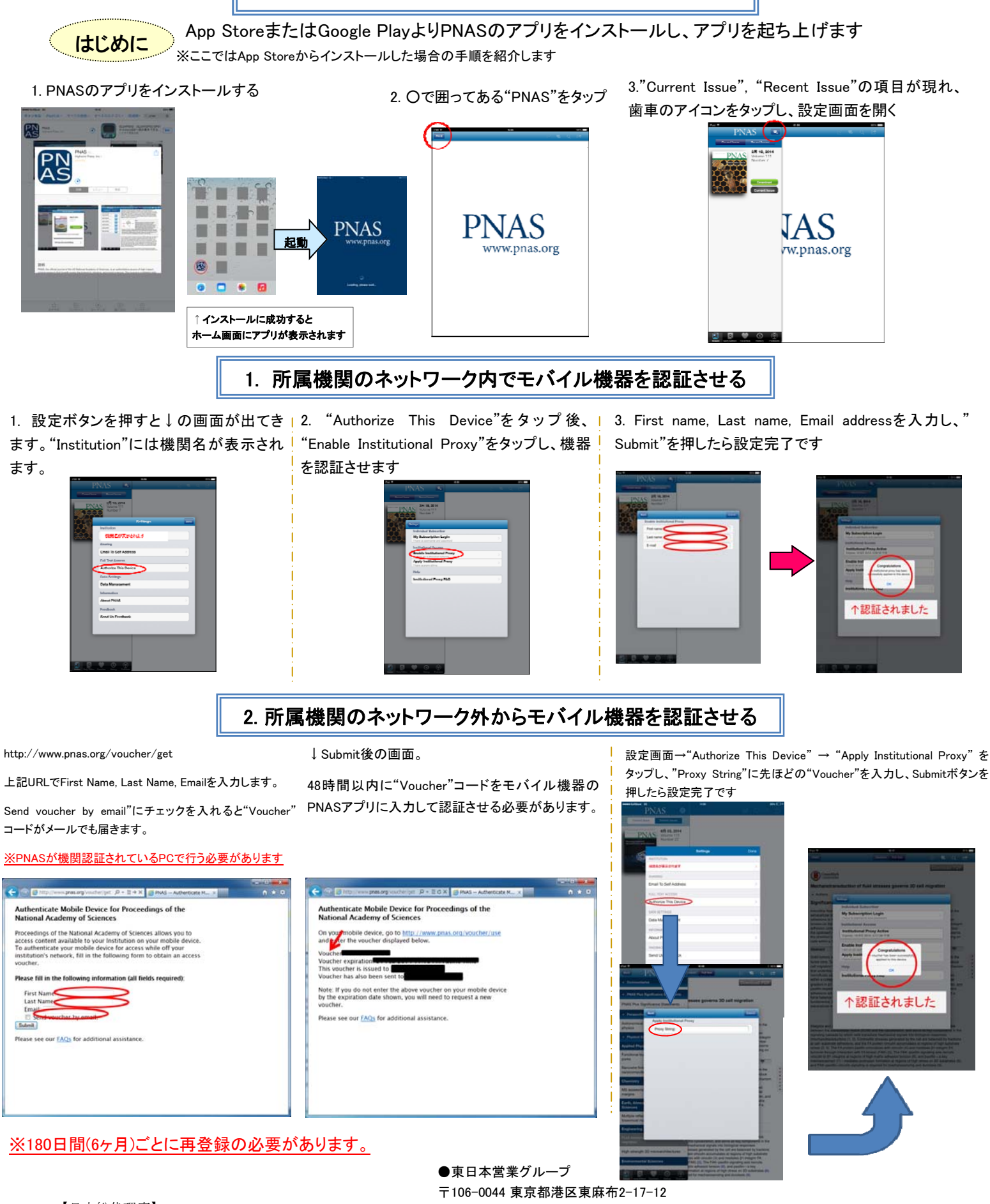

【日本総代理店】 カコ株式会社 <u> JSFIEL</u>

Tel: 03-3505-3256 Fax: 03-3505-6282 E-mail: tokyo-sales@usaco.co.jp

●西日本営業グループ

〒532-0003 大阪市淀川区宮原2-14-10 中尾ロイヤルビル Tel: 06-6393-0303 Fax: 06-6393-0617 E-mail: osaka-sales@usaco.co.jp http://www.usaco.co.jp

PNAS201406APP\_1IM